## **CARTE D'AERODROME**

Aerodrome chart

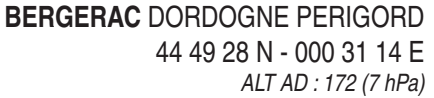

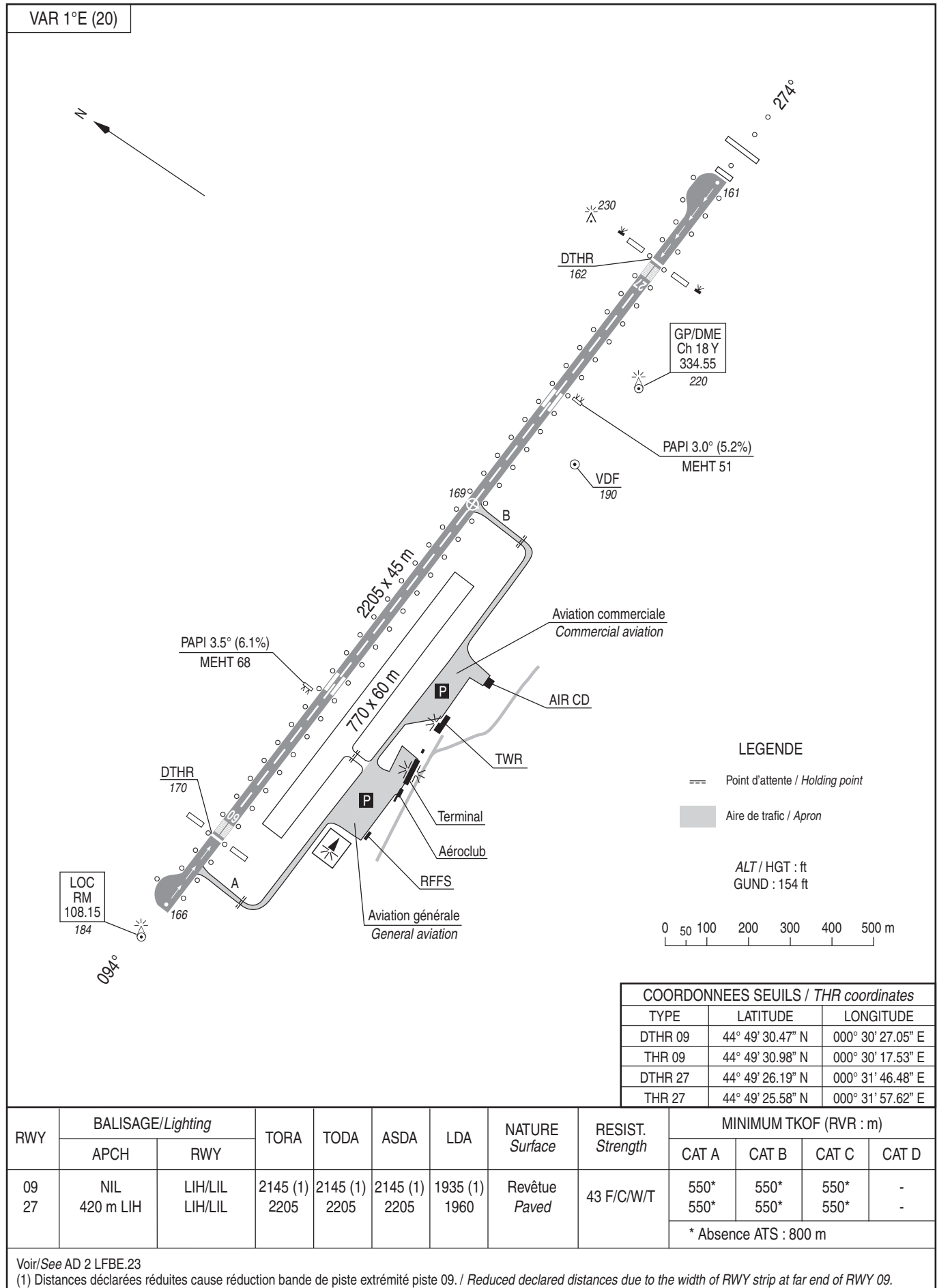